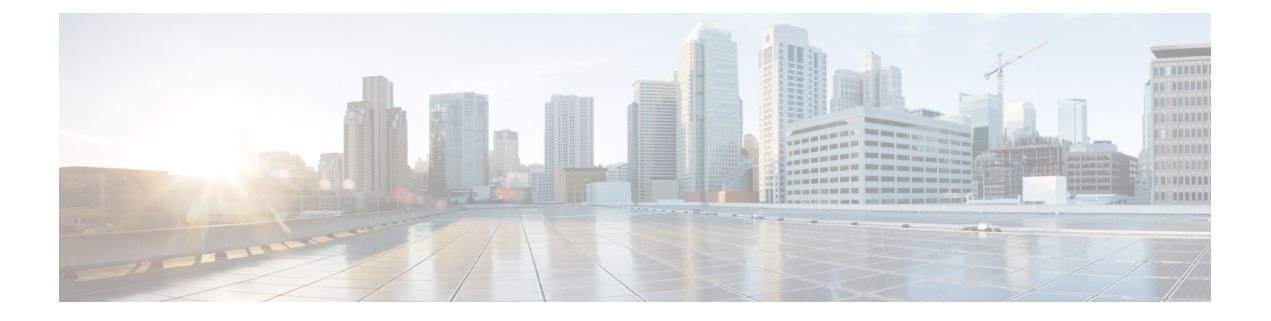

# はじめに

この前書きは、次の項で構成されています。

- [対象読者](#page-0-0) (1 ページ)
- 表記法 (1 [ページ\)](#page-0-1)
- Cisco UCS [の関連ドキュメント](#page-2-0) (3 ページ)
- [マニュアルに関するフィードバック](#page-2-1) (3 ページ)
- [マニュアルの入手方法およびテクニカル](#page-3-0) サポート (4 ページ)

# <span id="page-0-0"></span>対象読者

このガイドは、次の1つ以上に責任を持つ、専門知識を備えたデータセンター管理者を主な対 象にしています。

- サーバ管理
- ストレージ管理
- ネットワーク管理
- ネットワーク セキュリティ

# <span id="page-0-1"></span>表記法

このマニュアルでは、次の表記法を使用しています。

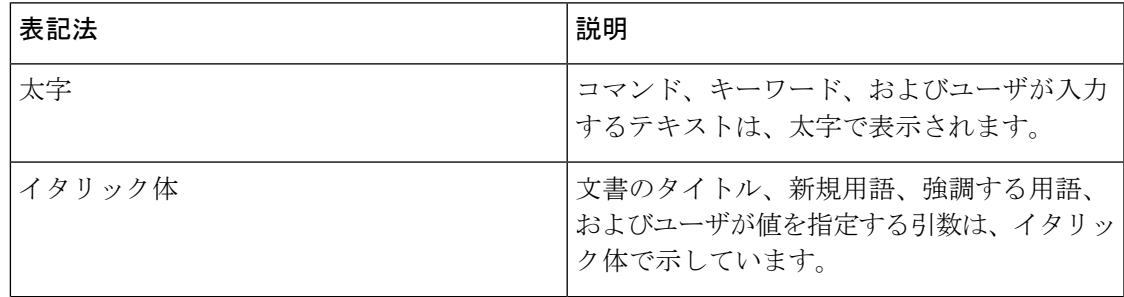

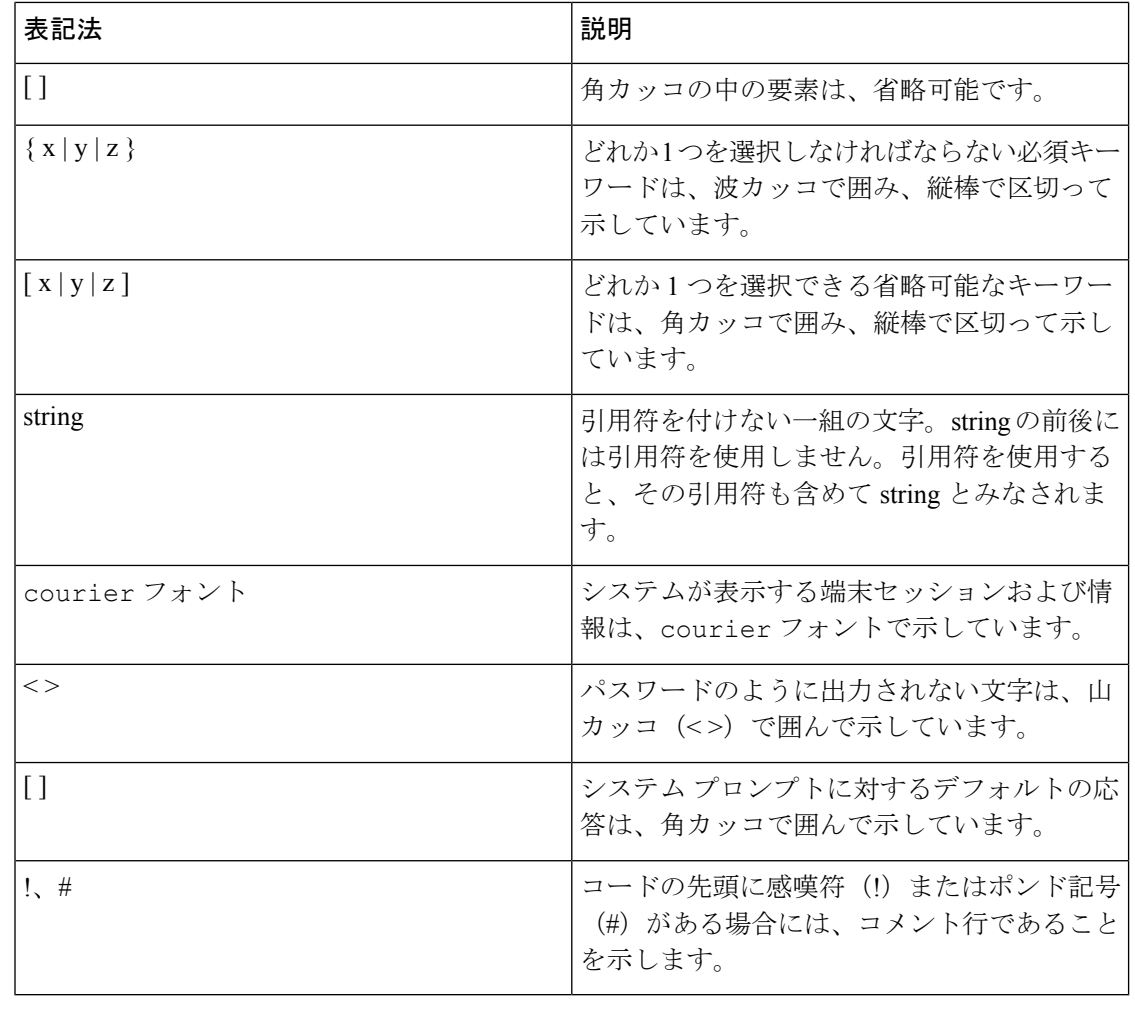

 $\mathscr{D}_{\mathscr{A}}$ 

(注) 「注釈」です。役立つ情報やこのマニュアルに記載されていない参照資料を紹介しています。

 $\mathcal{L}$ 

「問題解決に役立つ情報」です。ヒントには、トラブルシューティングや操作方法ではなく、 ワンポイントアドバイスと同様に知っておくと役立つ情報が記述される場合もあります。 ヒント

 $\triangle$ 

「要注意」の意味です。機器の損傷またはデータ損失を予防するための注意事項が記述されて います。 注意

 $\circledcirc$ 

ス

ワンポイント アドバイ

「時間の節約に役立つ操作」です。ここに紹介している方法で作業を行うと、時間を短縮でき ます。

### </del>

#### IMPORTANT SAFETY INSTRUCTIONS 警告

This warning symbol means danger. You are in a situation that could cause bodily injury. Before you work on any equipment, be aware of the hazards involved with electrical circuitry and be familiar with standard practices for preventing accidents. Use the statement number provided at the end of each warning to locate its translation in the translated safety warnings that accompanied this device.

SAVE THESE INSTRUCTIONS

## <span id="page-2-0"></span>**Cisco UCS** の関連ドキュメント

### ドキュメント ロードマップ

詳細については、次のリンクから関連資料を参照できます。

- Cisco UCS Manager [PowerTool](http://www.cisco.com/c/en/us/td/docs/unified_computing/ucs/sw/msft_tools/powertools/ucs_powertool_book/UCSM_Pwrtool_UG_2x.html) リリース 2.x ユーザ ガイド
- Cisco IMC PowerTool[、リリース](http://www.cisco.com/c/en/us/td/docs/unified_computing/ucs/sw/msft_tools/C-Series/powertools/ucs_powertool_book/IMC_Pwrtool_UG_2x.html) 2.x ユーザ ガイド
- Cisco UCS Central PowerTool[、リリース](http://www.cisco.com/c/en/us/td/docs/unified_computing/ucs/sw/msft_tools/UCS_Central/powertools/user_guide/ucsc_pwrtool_ug_2x.html) 2.x ユーザ ガイド
- Cisco UCS [Documentation](http://www.cisco.com/c/en/us/td/docs/unified_computing/ucs/overview/guide/UCS_roadmap.html) Roadmap
- Cisco UCS C-Series [Documentation](http://www.cisco.com/c/en/us/td/docs/unified_computing/ucs/overview/guide/UCS_rack_roadmap.html) Roadmap
- Cisco UCS Central [Configuration](http://www.cisco.com/c/en/us/support/servers-unified-computing/ucs-central-software/products-installation-and-configuration-guides-list.html) Guides

#### その他のマニュアル リソース

B シリーズおよび C シリーズのすべてのドキュメントを含む ISO ファイルは、次の URL から 入手できます。<https://software.cisco.com/download/type.html?mdfid=283853163&flowid=25821> こ のページで、[Unified Computing System (UCS) Documentation Roadmap Bundle] をクリックしま す。

ISO ファイルは、ドキュメントのメジャー リリースの後に更新されます。

ドキュメントの更新通知を受け取るには、Twitter の『[Cisco](https://twitter.com/ciscoucsdocs) UCS Docs』をフォローしてくださ い。

# <span id="page-2-1"></span>マニュアルに関するフィードバック

このマニュアルに関する技術的なフィードバック、または誤りや記載もれなどお気づきの点が ございましたら、HTML ドキュメント内のフィードバック フォームよりご連絡ください。ご 協力をよろしくお願いいたします。

# <span id="page-3-0"></span>マニュアルの入手方法およびテクニカル サポート

マニュアルの入手、サービス要求の提出、および追加情報の収集については、 <http://www.cisco.com/en/US/docs/general/whatsnew/whatsnew.html.> の『*What's New in Cisco Product Documentation*』を参照してください。

『*What's New in Cisco Product Documentation*』は、シスコの新規および改訂版の技術マニュアル の一覧も示し、RSS フィードとして購読できます。また、リーダー アプリケーションを使用 してコンテンツをデスクトップに配信することもできます。RSSフィードは無料のサービスで す。